*Заполнить массив чётными числами 2,4,6,8,10…*

```
void filleven (int x[], int razmer)
\mathcal{L}_{\mathcal{L}}for (int i= 0; i < razmer; i++)
     {
        x[i] = i \times 2 + 2; }
}
```
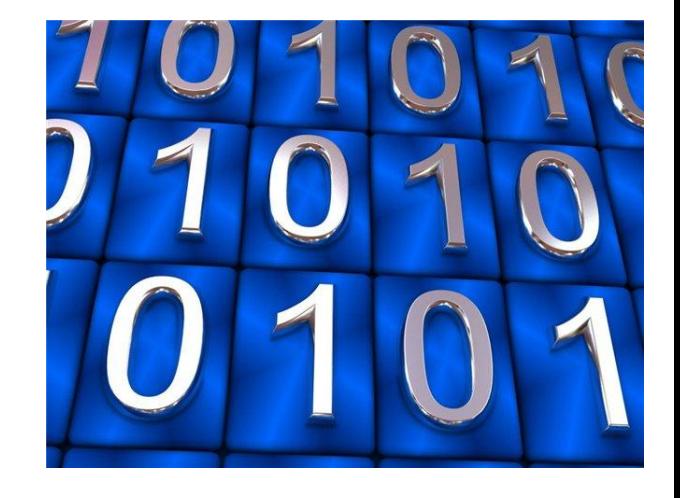

```
void filleven2 (int x[], int razmer)
\{x[0] = 2for (int i = 1; i < razmer; i++)
\{x[i] = x[i-1] + 2; }
```

```
void filleven3 (int x[], int razmer)
{
   int help=2;
  for (int i = 0; i < razmer; i++)
   {
      x[i] = help;help=help+2;
 }
}
```